# **Verilog Review**

Lecture 03

Josh Brake Harvey Mudd College

# **Outline**

- Verilog tips
- Design guidelines and basic idioms
- Bad Verilog Examples/Bug finding

# **Learning Objectives**

By the end of this lecture you should be able to…

- Recall basic Verilog idioms for common digital structures
- Analyze Verilog code to find errors

# **Verilog Tips**

- Think about hardware you want, write code that implies it. Use the idioms and never think about this as coding.
- Watch for warnings in tool. Take them seriously often a sign of a big problem.
- Block diagrams: draw box with inputs, outputs. Divide into simpler boxes until you can understand it.

# **Design Guidelines and Idioms for Common Structures**

- Simple combinational logic: use assign statements
- For a mux: assign ? :
- Truth tables: always\_comb and case statement (default case of x)
- Finite state machines. Three portions: state register, next state logic, output logic.
- Use always\_ff, always\_comb, not plain always blocks.
- Use logic datatype everywhere except on tristates, and don't use tristates

# **System Verilog Operators**

Listed in order of descending precedence.

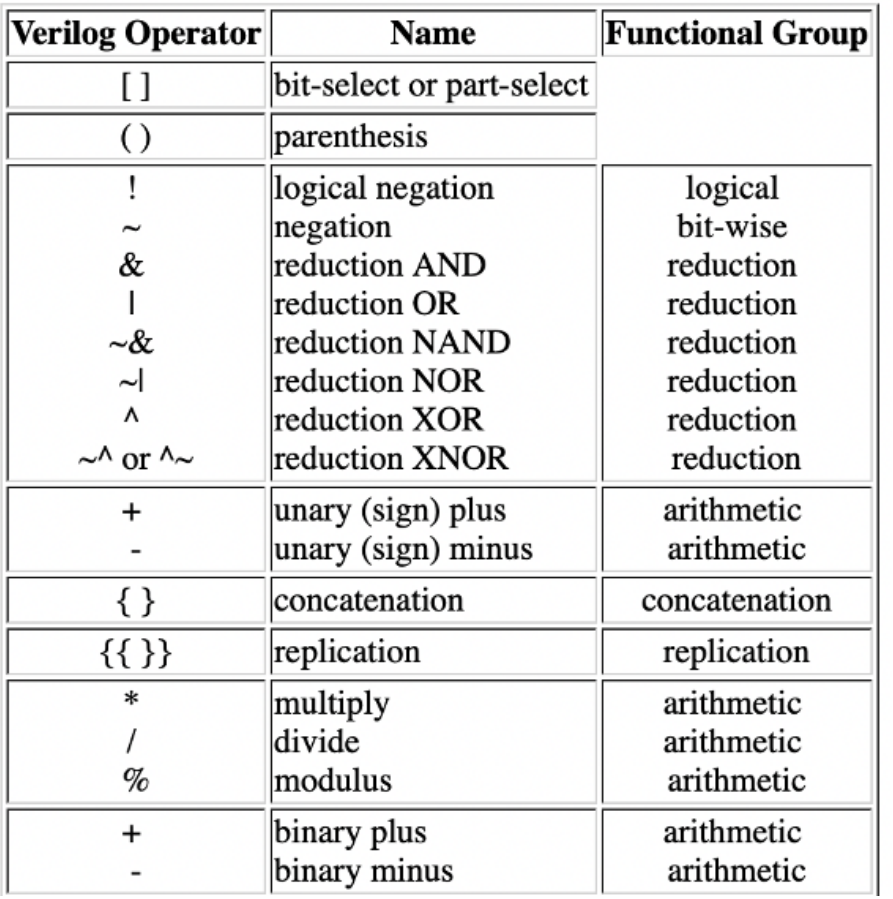

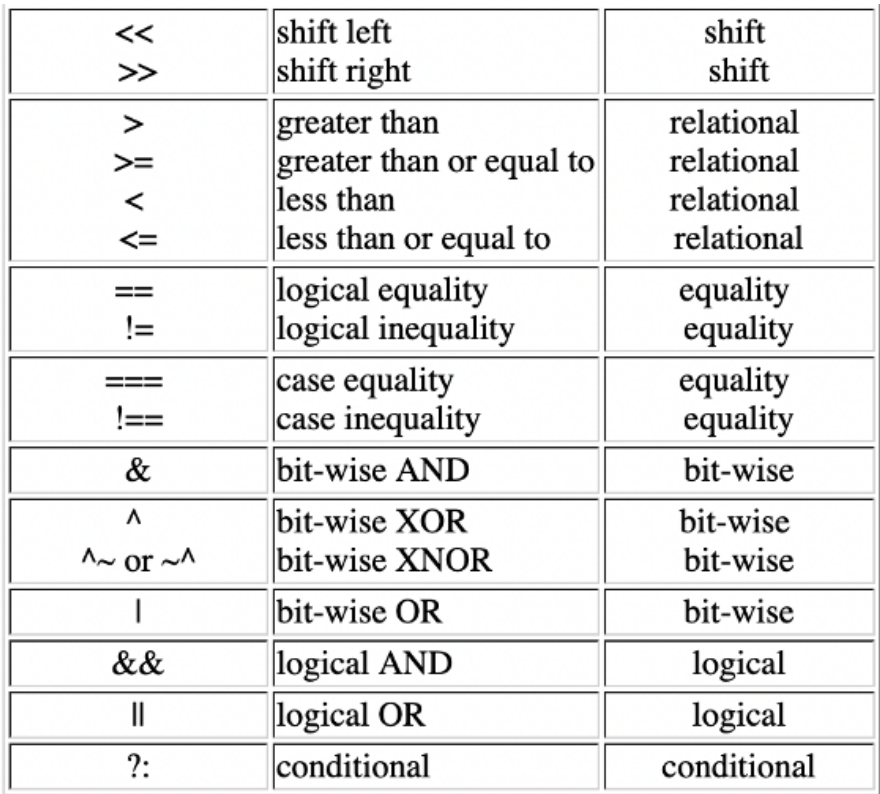

# **Bad Verilog: Learning by Counter Example**

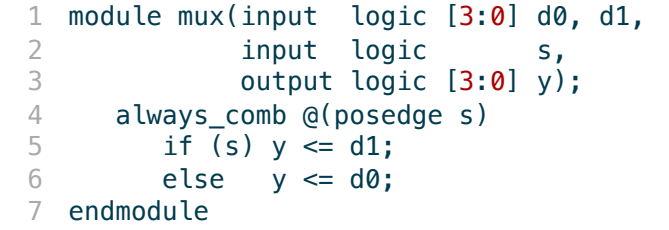

Problem: always\_comb cannot have a sensitivity list.

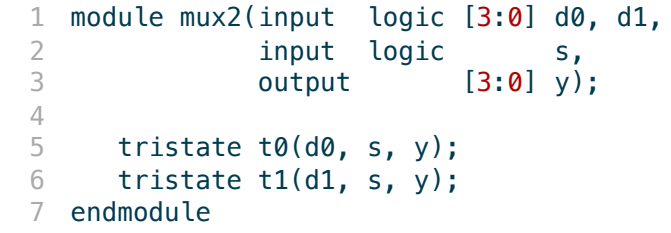

Problem: No type defined for the output y. First tristate should be activated for ~S.

```
1 module mux3(input logic [3:0] d0, d1, d2, 
2 input logic [1:0] s, 
3 output logic [3:0] y);
4
5 always_comb
6 if (s == 2' b00) y \leq d0;<br>
7 else if (s == 2' b01) y \leqelse if (s == 2'b01) y <= d1;
8 else if (s == 2'b10) y \leq d2;
9 endmodule
```
Problem: No default case. This will imply a latch and thus throw an error (won't compile). What would happen if you used always instead of always\_comb?

1 module mux8(input logic [3:0] d0, d1, d2, d3, d4, d5, d6, d7, 2 input logic [2:0] s, 3 output logic [3:0] y);  $\begin{array}{c} 4 \\ 5 \end{array}$ always\_comb 6 case (s)<br>7 **1'd0:** \  $1'd0: y \leq d0;$ 8  $1'd1: y \leq d1;$ 9  $1'd2: y \leq d2;$ 10  $1'd3: y \le d3;$ <br>11  $1'd4: y \le d4;$  $1'dd: y \leq d4;$ 12 **1'd5:**  $y \leq d5$ ; 13  $1'd6: y \leq d6;$ 14  $\frac{1}{1}$  1'd7:  $y \leq d7$ ; 15 default:  $y \le 4'$ bxxxx; 16 endcase 17 endmodule

Problem: Inputs for case statement should be 3 bits instead of 1.

```
1 module and3(input logic a, b, c, 
2 output logic y);
3
4 logic tmp;
5
6 always @(a, b, c)<br>7 begin
     7 begin
8 tmp \leq a \& b;
9 y \leq \text{tmp} \& c;10 end
11 endmodule
```
Problem: Missing tmp from sensitivity list. Will synthesize properly, but simulate incorrectly.

1 module counter(input logic clk, 2 output logic [31:0] q); 3 always\_ff @(posedge clk) 5 q  $\leq$  q  $+1$ ; 6 endmodule

Problem: No reset, starts at random value.

1 module counter2(input logic clk, 2 output logic [31:0] q); 3 initial  $q \le 32' b0$ ; 4 5 always\_ff  $@(posedge clk) q \leq q+1;$ 6 endmodule

Problem: initial causes this to work fine in simulation, but starting value is unpredictable in hardware. Can fix with reset.

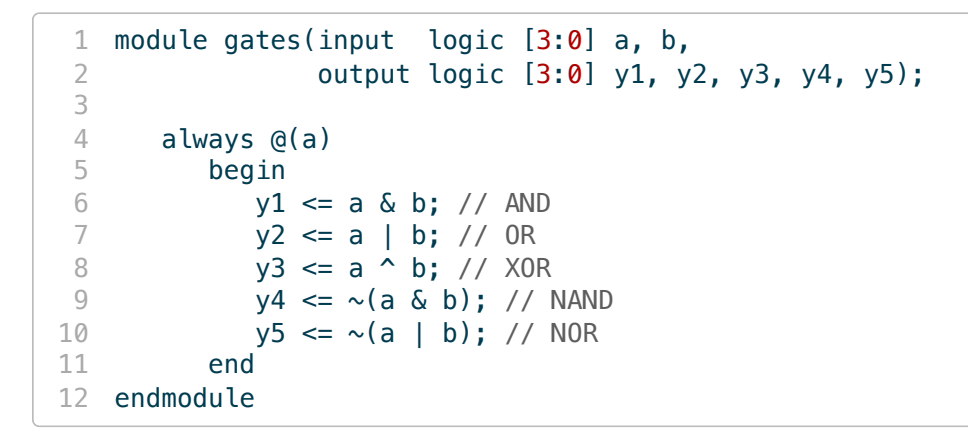

Problem: Missing b from sensitivity list. Should have used an always\_comb statement.

```
1 module priority_always(input logic [3:0] a, 
2 output logic [3:0] y);
3
4 // a 4-input priority encoder
5 always_comb
6 if (a[3]) y <= 4'b1000;<br>
7 else if (a[2]) y <= 4'b0100;
        else if (a[2]) y <= 4'b0100;
8 else if (a[1]) y \le 4'b0010;
9 else if (a[0]) y \leq 4'b0001;
10 endmodule
```
Problem: Missing default statement; will infer a latch.

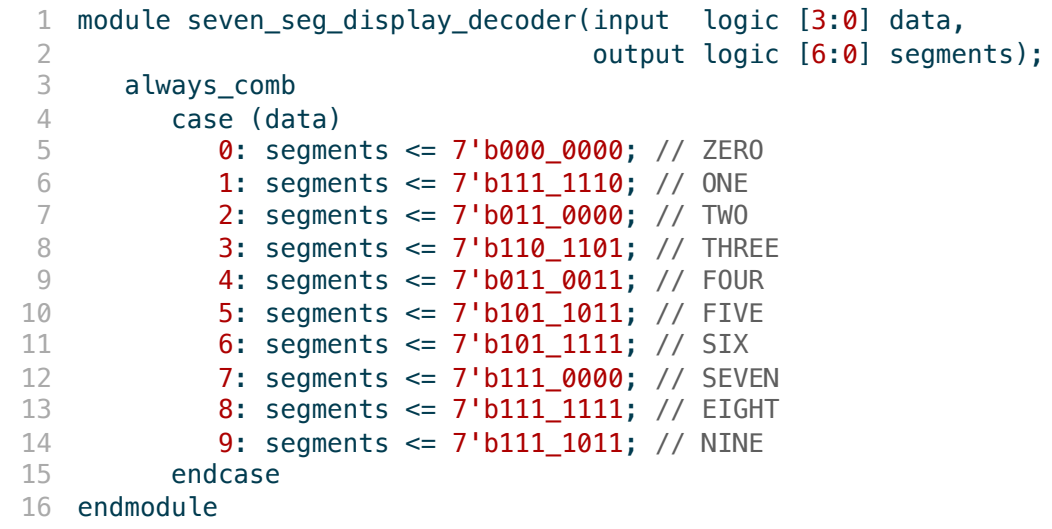

Problem: No default statement; will infer a latch.

1 module latch(input logic clk, 2 input logic [3:0] d,<br>3 output logic [3:0] q); output logic [3:0] q);  $\frac{4}{5}$ always\_latch @(clk) 6 if (clk)  $q \leq d$ ; 7 endmodule

Problem: Missing d from sensitivity list.

```
1 module floprsen(input logic clk,
2 input logic reset, 
3 input logic set,
4 input logic [3:0] d, 
5 output logic [3:0] q);
6<br>7
     always_ff @(posedge clk, posedge reset)
8 if (reset) q \le 0;
9 else q \leq d;
\begin{array}{c} 1 \, 0 \\ 1 \, 1 \end{array}always @(set)
12 if (set) q \le 1;
13 endmodule
```
Problem: Set is in the wrong block. Should put it in the same block as the other signals.

```
1 module twobitflop(input logic clk, 
2 input logic [1:0] d,<br>3 output logic [1:0] q);
                      output logic [1:0] q);
\frac{4}{5}always_ff @(posedge clk)
6 q[1] = d[1];<br>
7 q[0] = d[0];q[0] = d[0];8 endmodule
```
Missing begin and end statement.

```
1 module FSMbad(input logic clk, 
 2 input logic a, 
3 output logic out1, out2);
\frac{4}{5}logic state;
6<br>7
     always_ff @(posedge clk)
8 if (state == 0) begin
9 if (a) state \leq 1;
10 end else begin<br>11 if (~a) stat
           if (\sim a) state \leq 0;
12 end
13
14 always_comb
15 if (state == \theta) out1 <= 1;
16 else out2 <= 1;
17 endmodule
```
Output logic is missing logic to set the other outputs to 0 in each state.

```
1 module divideby3counter(input logic clk, reset, 
2 output logic [1:0] q);
3
4 always_ff @(posedge clk or posedge reset)
5 if (reset) q = 0;
6 else begin<br>
7 q = q+1;
       q = q+1;8 if (q == 2) q = 0;9 end
10 endmodule
```
Problem: Divides by two because it uses blocking assignments. This would work if you used non-blocking assignments.

```
1 module divideby3FSM(input logic clk, 
 2 input logic reset, 
 3 output logic out);
4
      logic [1:0] state, nextstate;
6<br>7
      parameter S0 = 2'b00;
8 parameter S1 = 2'b01;
9 parameter S2 = 2'b10;
\begin{array}{c} 10 \\ 11 \end{array}// State Register
12 always_ff @(posedge clk, posedge reset)
13 if (reset) state <= S0;
14 else state <= nextstate;
15 // Next State Logic
16 always_comb<br>17 case (sta
        case (state)
18 S0: nextstate <= S1;
19 S1: nextstate <= S2;
20 S2: nextstate <= S0;<br>21 endcase
        endcase
22 
23 // Output Logic
24 assign out = (state == S2);
25 endmodule
```
Problem: Missing default from nextstate logic; infers a latch.

```
1 module divideby3FSM2(input logic clk, 
 2 output logic out);
 3
4 logic [1:0] state, nextstate;
 5
6 parameter S0 = 2'b00;<br>
7 parameter S1 = 2'b01;parameter S1 = 2'b01;
8 parameter S2 = 2'b10;
9
10 initial state = 2'b00;
11
12 // State Register
13 always_ff @(posedge clk) 
14 if (state == 2'b00) state <= 2'b01;
15 else if (state == 2'b01) state <= 2'b10;
16 else if (state == 2'b10) state <= 2'b00;
17
18 // Output Logic
19 assign out = (\text{state} == \text{S2});20 endmodule
```
Works in sim, could get stuck in state 2'b11 in hardware. Can fix with a default or a reset.

```
1 module adventuregameFSM(input clk, reset, N, S, E, W,
 2 output logic [3:0] room, 
3 output logic win, die);
4
5 always_ff @(posedge clk or posedge reset)
6 if (reset) begin<br>7 room \leq 4'b0001
        room \leq 4'b0001;
8 die \leq 0;
9 win \le 0;10 end
11 
12 else case (room)
13 4'b0001: if (E) room <= 4'b0010;
14 else die <= 1;
15 4'b0010: if (S) room <= 4'b0100;
16 if (W) room <= 4'b0001;<br>17 else die <= 1:
             else die \leq 1;
18 4'b0100: if (E) room <= 4'b1000;
19 if (N) room <= 4'b0010;
20 else die \leq 1;<br>21 endcase
      endcase
22 always_comb
23 if (room == 4'b1000) win <= 1;
24 endmodule
```
Win is assigned in two different always blocks. Missing elseifs in two blocks. Missing default cases.

# **Wrap Up**

- Think about hardware you want. Then write the HDL to imply the proper logic.
- Check the Netlist Analyzer to ensure that the tool is inferring the logic you are intending.
- Make sure to not infer latches.

# **Announcements and Reminders**